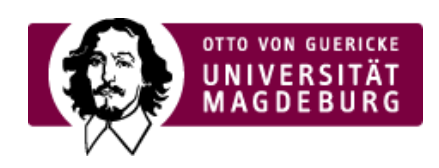

## CAMPUSMANAGEMENT

## **Sitemap**

›[aufklappen](javascript: d.openAll();) (javascript: d.openAll();) | › [zuklappen](javascript: d.closeAll()) (javascript: d.closeAll())

[Campusmanagement](http://www31.ovgu.de/index.php?id=1&lang=de&site=campusmanagement) an der OVGU

[Projekt](http://www31.ovgu.de/-p-22.html)